# W215RV ىلع تباثلا DHCP نيوكت

### فدهلا

مداخلا نكمي ةكبش لوكوتورب وه (DHCP (فيضملل يكيمانيدلا نيوكتلا لوكوتورب رتويبمكلا كلذ لاصتا دنع رتويبمك زاهج ىلإ ايئاقلت IP ناونع نييعت نم ثدحت يتلا نيوانعلا ضراعت ءاطخأ عنمل DHCP لوكوتورب مادختسإ متي .ةكبشلاب نأ ةمس يكيتاتسإ نكاس DHCP لا .هسفن IP ناونعل نيددعتم ءالمع ةكراشم ببسب ىلإ IP يكيتاتسإ نكاس هسفن لا تنيع امئاد لدان DHCP لا لعجي نأ تلمعتسا نوكي .ديرف MAC ناونع

.W215RV ىلع تباثلا DHCP نيوكت ةيفيك لاقملا اذه حرشي Ī

# قيبطتلل ةلباقلا ةزهجألا

·زارطلا RV215W

#### جماربلا رادصإ e<br>.

•1.1.0.5

## تباثلا DHCP نيوكت

DHCP > LAN > ةكبش رتخاو بيولا نيوكتل ةدعاسملا ةادألا ىلإ لوخدلا لجس 1. ةوطخلا :*ةتباثلا DHCP* ةحفص رەظت .**تباثل**ا

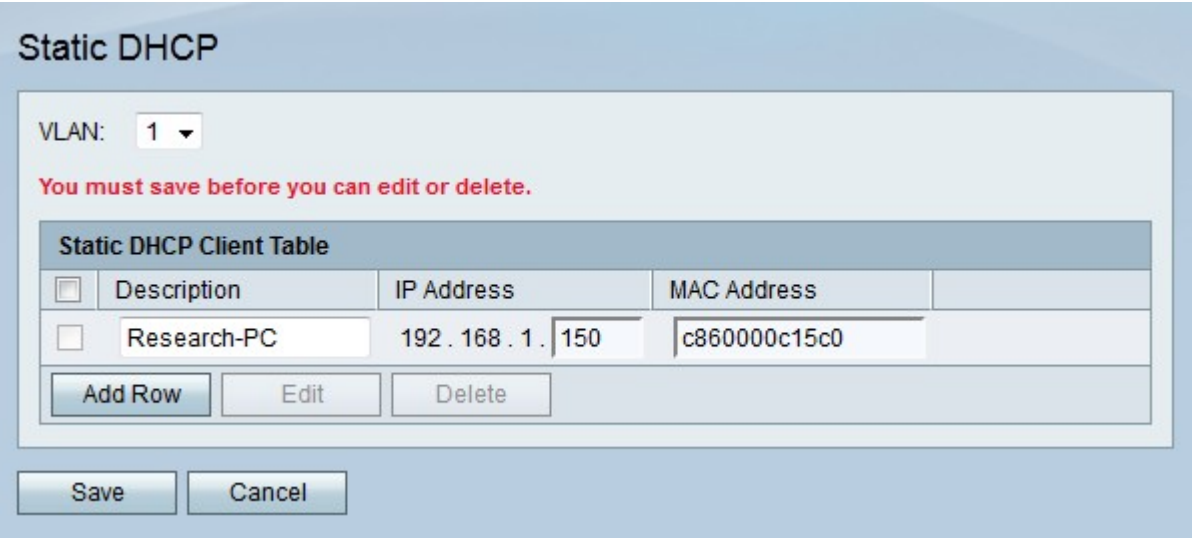

اهب نرتقي يتلا VLAN ةكبش رتخأ VLAN ةكبش ةلدسنملا ةمئاقلا نم 2. ةوطخلا .ليمعلا

.ديدج تباث DHCP ليمع ةفاضإل فص ةفاضإ قوف رقنا 3. ةوطخلا

.فصولا لقح يف ليمعلل افصو لخدأ 4. ةوطخلا

.IP ناونع لقح يف ددحملا MAC ناونع ىلإ هنييعت متيس يذلا IP ناونع لخدأ 5. ةوطخلا

كام يف يكيتاتسإ نكاس ناونع ملتسي نأ نوبزلا نم ناونع mac لا تلخد 6. ةوطخلا

.لاجم ناونع

.**ظفح** ةقطقط .7 ةوطخلI

#### رجؤملا DHCP ليمع Ĭ

ةطساوب اهريجأت مت يتال IP نيوانع ضرعل *رجؤملا DHCP ليمع* ةحفص مادختسإ متي .لودجلا يف دوجوم لصتم ليمع ىلإ تباث IP نييعتل همادختسإ نكمي امك .DHCP مداخ لودج كانه .ليمعلل يلاحلا IP ناونع وه هنييعت متيس يذلا تباثلا IP نوكيس .اهنيوكت مت VLAN ةكبش لكل نيرجؤملا ءالمعلا نم لصفنم

DHCP > LAN > ةكبش رتخاو بيولا نيوكتل ةدعاسملا ةادألا ىلإ لوخدلا لجس 1. ةوطخلا :رج*ؤملا DHCP ليمع* ةحفص رهظت .Rented Client

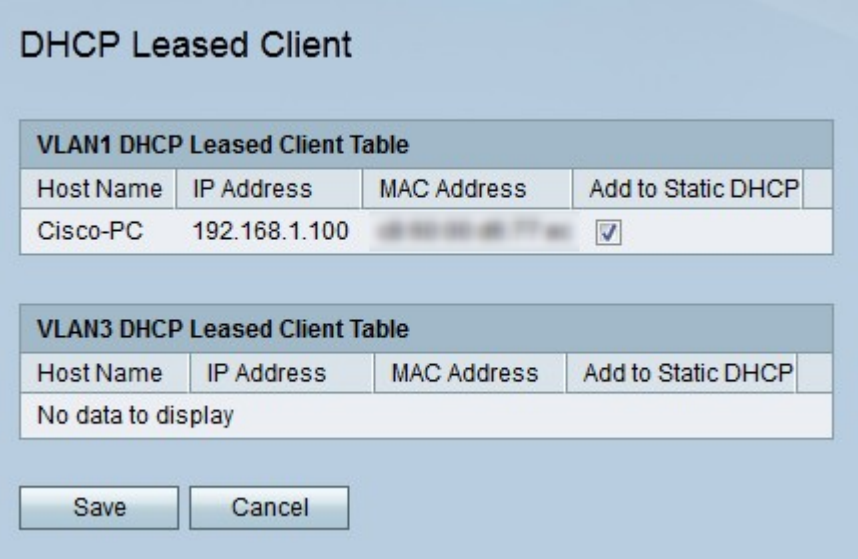

.تباث IP ناونع حنم ديرت يذل ليمع لل تباثل DHCP على قاضٍ نم ققحت .2 ةوطخل ا

DHCP لا ىلع يكيتاتسإ نكاس ناونعلا نيعي نوبزلا نيعي .ظفح ةقطقط 3. ةوطخلا .ةحفص *يكيتاتسإ نكاس* 

ةمجرتلا هذه لوح

ةي الآلال تاين تان تان تان ان الماساب دنت الأمانية عام الثانية التالية تم ملابات أولان أعيمته من معت $\cup$  معدد عامل من من ميدة تاريما $\cup$ والم ميدين في عيمرية أن على مي امك ققيقا الأفال المعان المعالم في الأقال في الأفاق التي توكير المالم الما Cisco يلخت .فرتحم مجرتم اهمدقي يتلا ةيفارتحالا ةمجرتلا عم لاحلا وه ىل| اًمئاد عوجرلاب يصوُتو تامجرتلl مذه ققد نع امتيلوئسم Systems ارامستناه انالانهاني إنهاني للسابلة طربة متوقيا.